Bitget交易所官网下载地址是一款顶尖的比特币、以太坊、usdt、狗狗币等虚拟 币交易所客户端,安全、专业、透明的数字资产是每个用户都能放心使用。

一、Bitget交易所官网下载地址软件说明:

。

1.有种类特别齐全的虚拟货币,用户可以根据自己的喜好和需求自由的购买和出售

2.区块链市场的信息实时更新,用户能够了解更新的区块链市场的动态和数据。

3.可以随时在线进行询价,了解不同货币的价格,有任何价格的变化,可以及时出 手销售或购买。

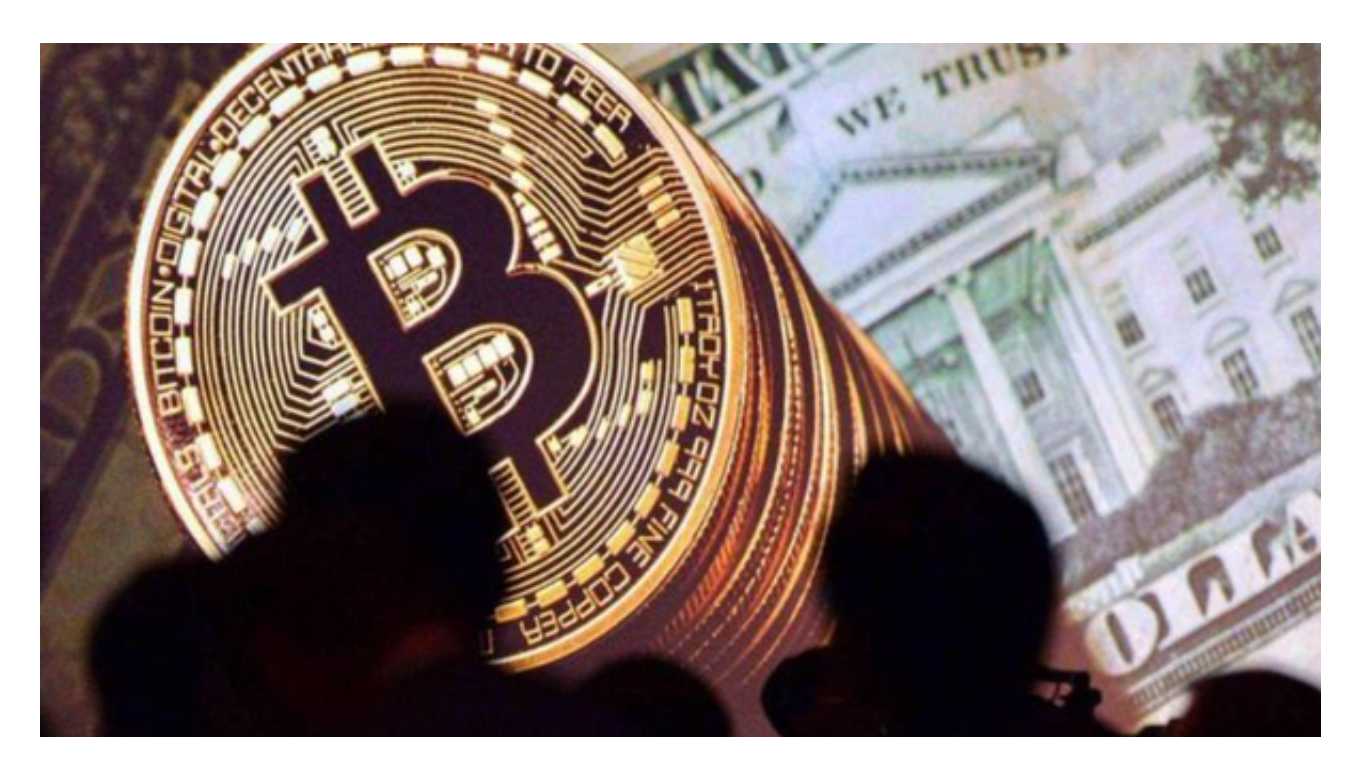

二、Bitget交易所官网下载地址平台亮点:

 1、拥有币圈顶级的加密资产交易所,创建了统一的交易账户和其他币圈领先的加 密交易系统

2、全新的MetaX主页设计使您创建/导入钱包的速度更快

3、24小时更新各地区财务新闻、各种代币的波动情况、历史交易明细和交易量

三、根据自己的设备选择下载方式:

如果你是使用苹果手机,可以在App Store上直接搜索bitget,然后下载安装即可 。如果是使用安卓手机,则需要前往bitget官网,进行安装包的下载。如果你是PC 用户,需要下载并安装Windows或Mac的客户端程序,并根据指引进行安装和注 册即可。同时,bitget也提供了Web版交易,可以在PC端直接通过浏览器访问bitg et官网进行交易。

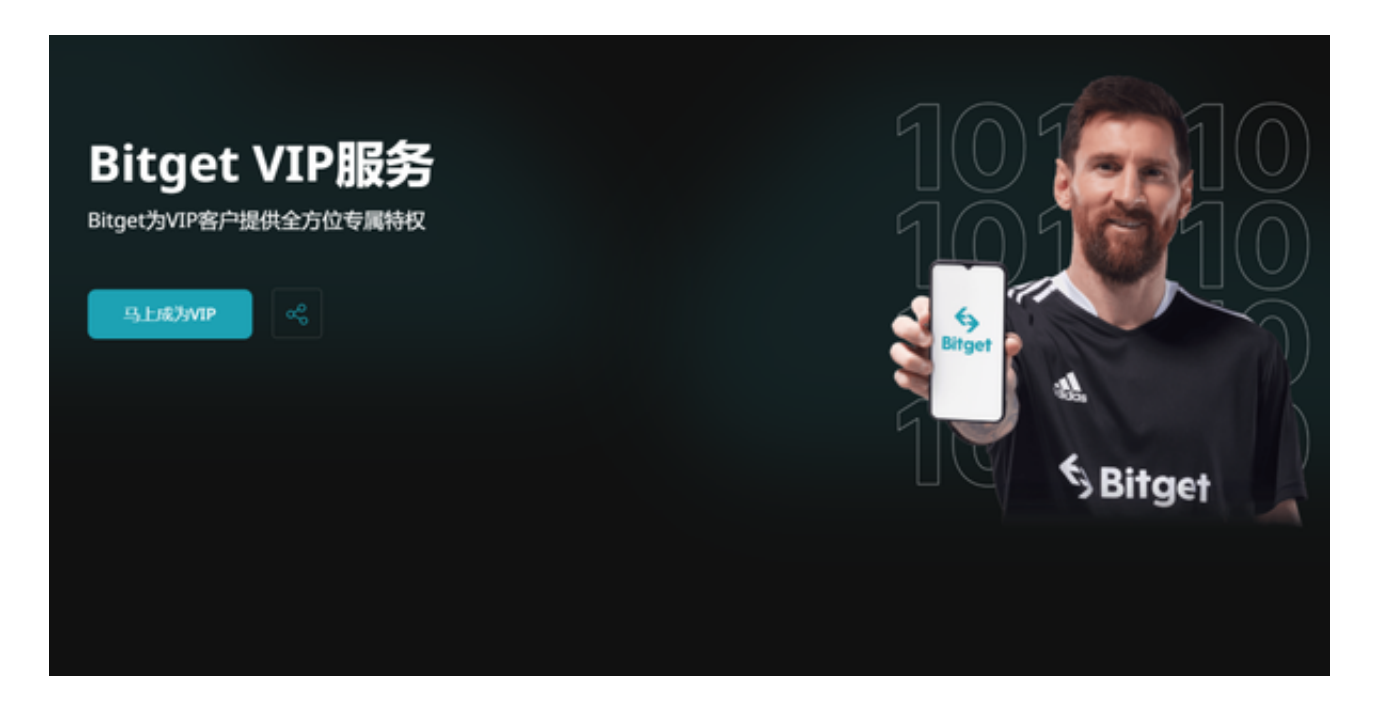

四、Bitget交易APP在线注册步骤:

打开Bitget交易APP并点击"注册"按钮,在下载并安装Bitget交易APP后,您需 要打开APP并点击"注册"按钮。如果您已经有了Bitget账户,可以直接登录。在 注册页面中,您需要填写一些基本的个人信息,包括手机号码、邮箱地址、登录密 码等。请注意,您需要使用真实的手机号码和邮箱地址进行注册,因为Bitget会通 过这些信息来验证您的身份。完成身份验证,包括输入验证码。在填写完基本信息 后,您需要进行身份验证。Bitget会向您的手机或邮箱发送验证码,您需要输入正 确的验证码才能完成身份验证。